## **Powerpoint Aufzeichnung**

Teile des kostenlosen Add-IN "Office-Mix" ist inzwischen fester Bestandteil von MS Powerpoint.

From:

<https://leko.th-nuernberg.de/wiki/blendedlearning/> - **Wiki Digitale Lehre**

Permanent link:

**[https://leko.th-nuernberg.de/wiki/blendedlearning/doku.php?id=medienproduktion:powerpoint\\_aufzeichnung&rev=1528193540](https://leko.th-nuernberg.de/wiki/blendedlearning/doku.php?id=medienproduktion:powerpoint_aufzeichnung&rev=1528193540)**

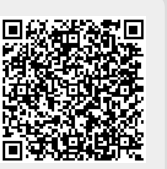

Last update: **2018/06/05 12:12**